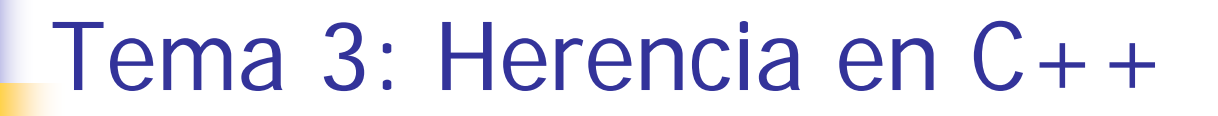

#### Programación Orientada a Objetos Curso 2008/2009 Begoña Moros Valle

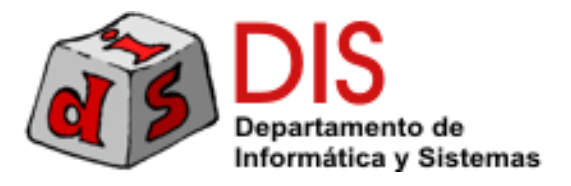

# Contenido

- **Tipos de herencia**
- **Herencia y niveles de visibilidad**
- Herencia y creación
- Redefinición de métodos
- Conversión de tipos
- Consulta del tipo dinámico
- Clases abstractas
- Punteros a función
- **Iteradores**
- **Herencia múltiple**

#### Caso de estudio

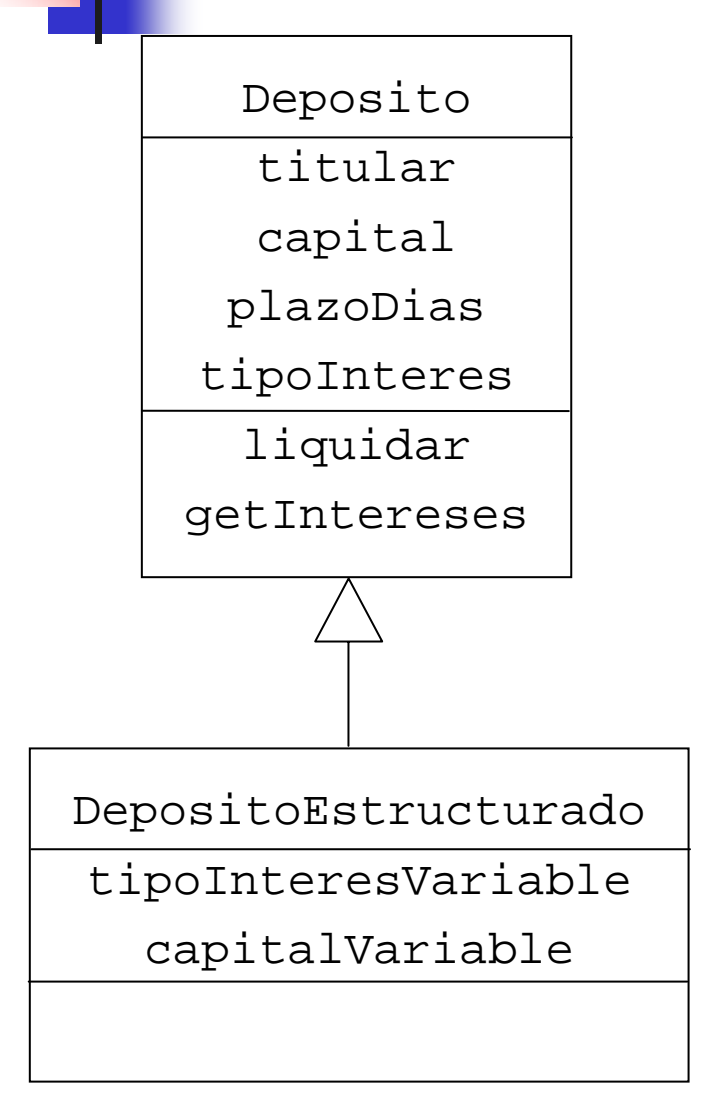

- Un depósito estructurado **es\_un** tipo de depósito
- Un depósito estructurado tiene nuevos atributos
	- Tipo de interés variable
	- Capital variable
- Redefine parte de la funcionalidad heredada de depósito
	- El método que calcula los intereses
	- El método que devuelve el capital

# Clase Deposito

**class** Deposito { **private**: Persona\* titular;**double** capital; **int** plazoDias; **double** tipoInteres; **public**: **Deposito**(…);

```
double liquidar();
```

```
double getIntereses();
```

```
double getCapital();
```

```
int getPlazoDias();
```

```
double getTipoInteres();
```

```
Persona* getTitular();
```

```
};
```
### Clase Depósito Estructurado

```
class DepositoEstructurado: public Deposito
{
private:
   double tipoInteresVariable;
   double capitalVariable;
public:
DepositoEstructurado(Persona titular, double capital, int
plazoDias,double tipoInteres, double tipoInteresVariable, 
double capitalVariable);
   double getInteresesVariable();
   void setTipoInteresVariable(double interesVariable);
   double getTipoInteresVariable();
   double getCapitalVariable();
};
```
#### Niveles de visibilidad

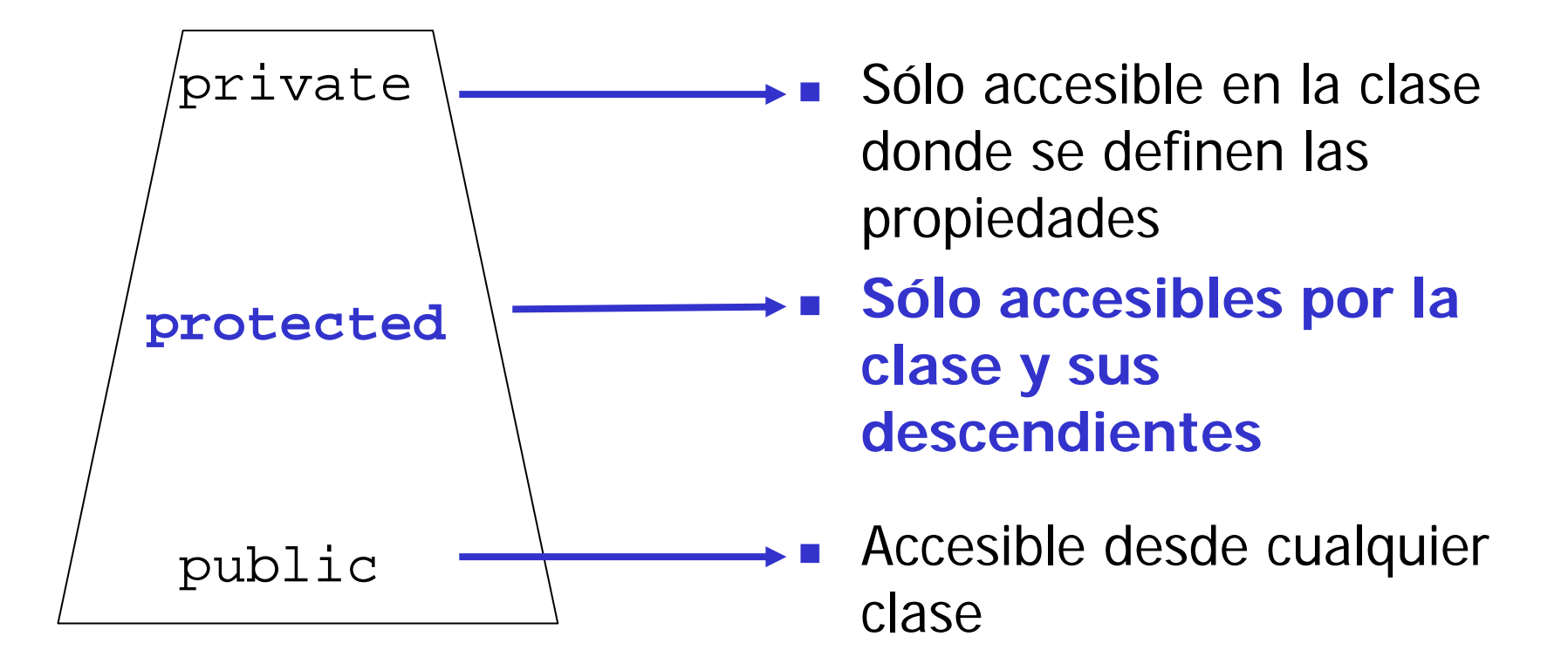

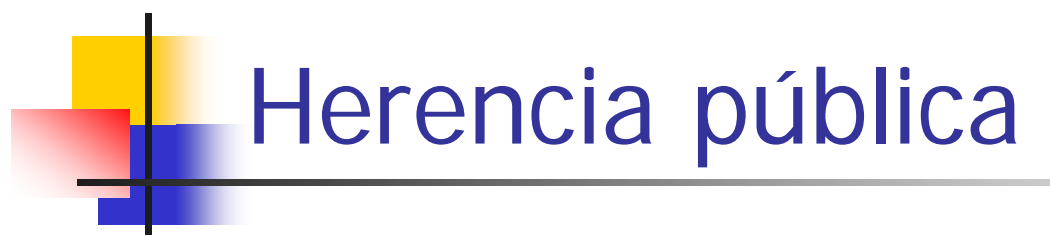

#### **class B: public A {...}**

- Por defecto, se mantiene el nivel de visibilidad de las propiedades heredadas  $(=$  Java)
- Se puede ampliar la visibilidad de las características heredadas
- Se puede reducir la visibilidad de las características heredadas
	- $\rightarrow$ "agujero de tipos" debido a asignaciones polimórficas

## Herencia privada

#### **class B: private A {...}**

- Todas las características de A se heredan como privadas
- **Los tipos no son compatibles.** 
	- No se permiten hacer asignaciones polimórficas
- Es la opción por defecto
- Se puede mantener el nivel de visibilidad original calificando la rutina en el bloque public <sup>o</sup>protected
- Útil para la herencia de implementación
	- Heredar de una clase sólo para reutilizar la implementación

#### Constructor de Depósito Estructurado

- **Los constructores no se heredan (= Java)**
- **El constructor de la clase hija (clase derivada)** siempre tiene que invocar al constructor de la clase padre (clase base)

```
DepositoEstructurado::DepositoEstructurado(Persona titular, 
double capital, int plazoDias, double tipoInteres, double
tipoInteresVariable, double capitalVariable):Deposito(titular, 
capital, plazoDias, tipoInteres){
   this.tipoInteresVariable = tipoInteresVariable;
```

```
this.capitalVariable = capitalVariable;
```
}

### Redefinición de métodos

- La clase padre debe indicar que los métodos se pueden redefinir utilizando el modificador **virtual**
	- **¿Viola el Principio de Abierto-Cerrado?**
- Un método en la clase hija que tenga la misma signatura que un método virtual significa que lo está redefiniendo
	- **En la definición de la clase hija (fichero cabecera) hay que incluir los métodos que se redefinen**
- Para invocar la ejecución de la versión de uno de los métodos de cualquier otra clase se utiliza la calificación de rutinas
	- NombreClase::nombreMétodo
	- Despotio::getCapital();

#### Redefinición de métodos

```
class Deposito
{
private:
  Persona* titular;double capital;
  int plazoDias;
  double tipoInteres;
public:
 Deposito(…);
  double liquidar();
  virtual double getIntereses();
  virtual double getCapital();
  int getPlazoDias();
  double getTipoInteres();
  Persona* getTitular();
};
```
## Redefinición de métodos

П Métodos redefinidos en DepositoEstructurado

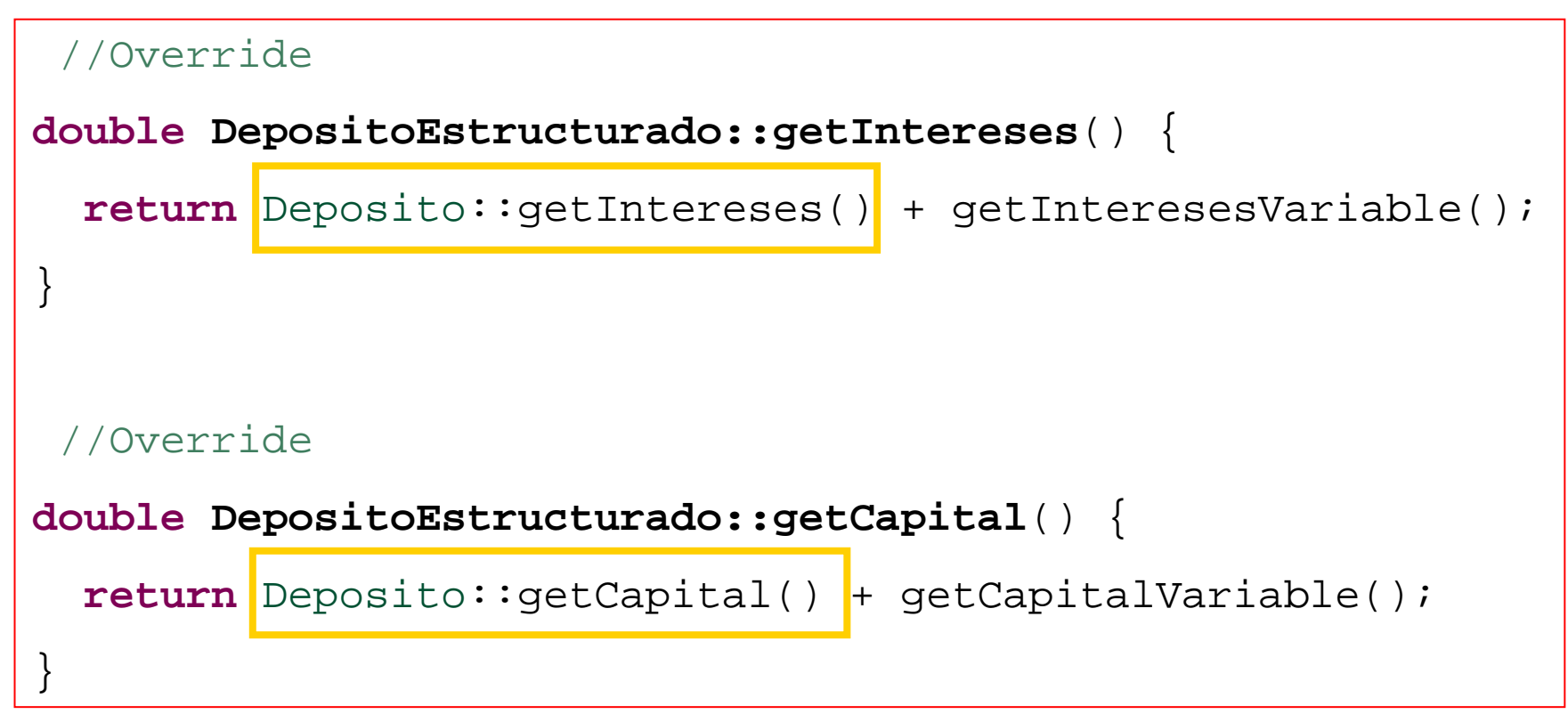

П Invocan a las versiones definidas en la clase Deposito

## Polimorfismo y Ligadura dinámica

- П El *polimorfismo de asignación* está permitido para entidades con semántica por valor y referencia.
- Sólo se consideran que dos métodos están sobrecargados (*polimorfismo ad-hoc*) si se definen dentro del mismo ámbito
	- Una función de la clase hija con el mismo nombre que una función heredada con distinta signatura la oculta.

#### **Ligadura dinámica**:

- Sólo es posible para **métodos virtuales**.
- La entidad polimórfica debe ser de **tipo referencia**.

#### **Ligadura estática**:

 Se aplica la versión del método asociada al tipo estático de la variable.

## Asignaciones polimórficas

```
ptrDesposito->liquidar(); //Ligadura estática | | | |
Deposito deposito(…);
DepositoEstructurado de(…);
//Asignación polimórfica entre objetos valor
deposito = de;//Ligadura estática, Deposito::getCapital
cout<<"Capital total "<<deposito.getCapital()<<endl; 
Deposito* ptrDeposito =new Deposito(…);
DepositoEstructurado* ptrDe =new DepositoEstructurado(…);
//Asignación polimórfica de punteros
ptrDeposito = ptrDe;
//Ligadura dinámica, DepositoEstructurado::getCapital
cout<<"Capital total "<<ptrDeposito->getCapital()<<endl;
```
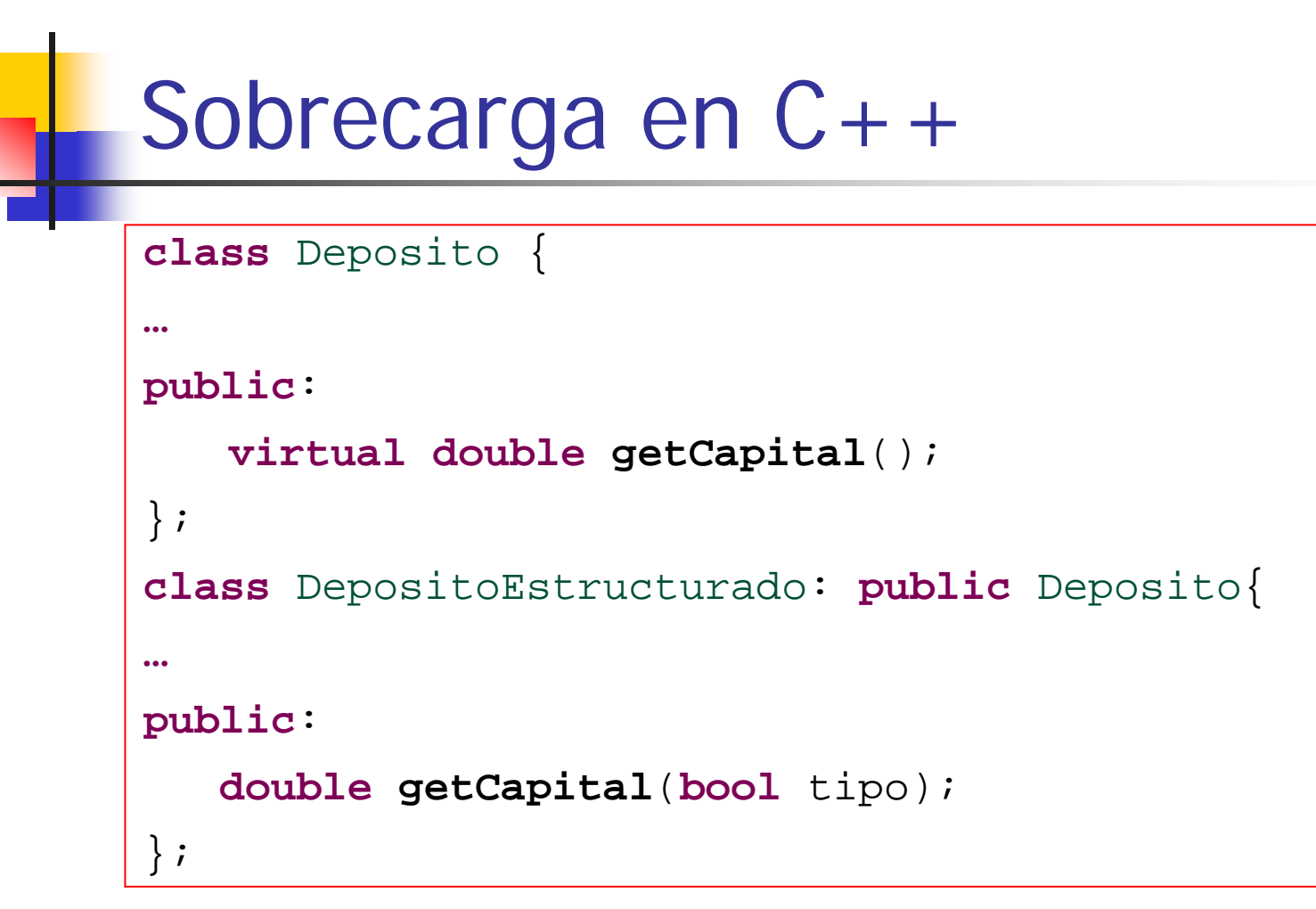

- getCapital está definido en distinto ámbito
- getCapital **no está sobrecargado** en la clase DepositoEstructurado

# Sobrecarga en C++

```
class Deposito
{
…
public:
   virtual double getCapital();
};
class DepositoEstructurado: public Deposito
{
…public:
   double getCapital();
   double getCapital(bool tipo);
};
```
- getCapital **está sobrecargado**
	- La versión redefinida devuelve el capital total
	- La versión sobrecargada devuelve el capital fijo o variable en función del parámetro

## Conversión de tipos

- Operador **dynamic\_cast<Tipo\*>(ptro)**
	- Convierte el ptro en el puntero a Tipo
	- **ptro debe ser una entidad polimórfica (su clase** debe tener algún método virtual)
	- La conversión se hace entre tipos compatibles
	- Si la conversión falla se le asigna cero (puntero NULL)
- También **dynamic\_cast<Tipo>(ref)**
	- En caso de que la conversión no sea posible se lanza una excepción (bad\_cast )

# Conversión de tipos

■ Establecemos el tipo de interés variable a los depósitos estructurados

```
Deposito** productos; 
depositos =new Deposito*[MAX_DEPOSITOS];
…DepositoEstructurado* depEst;
for (int i =0; i<MAX_DEPOSITOS; i++){
  depEst =dynamic_cast
<DepositoEstructurado*>(depositos[i]);
  if (depEst != NULL)
       depEst->setTipoInteresVariable(0.05);
}
```
## Consulta del tipo dinámico

Contamos el número de depósitos abiertos

```
int numDepositos = 0;
for (int i =0; i<MAX_PRODUCTOS; i++){
  if (dynamic_cast
<Deposito*>(productos[i]))
          ++numDepositos;
}
```
#### Equivalente a instanceof de Java

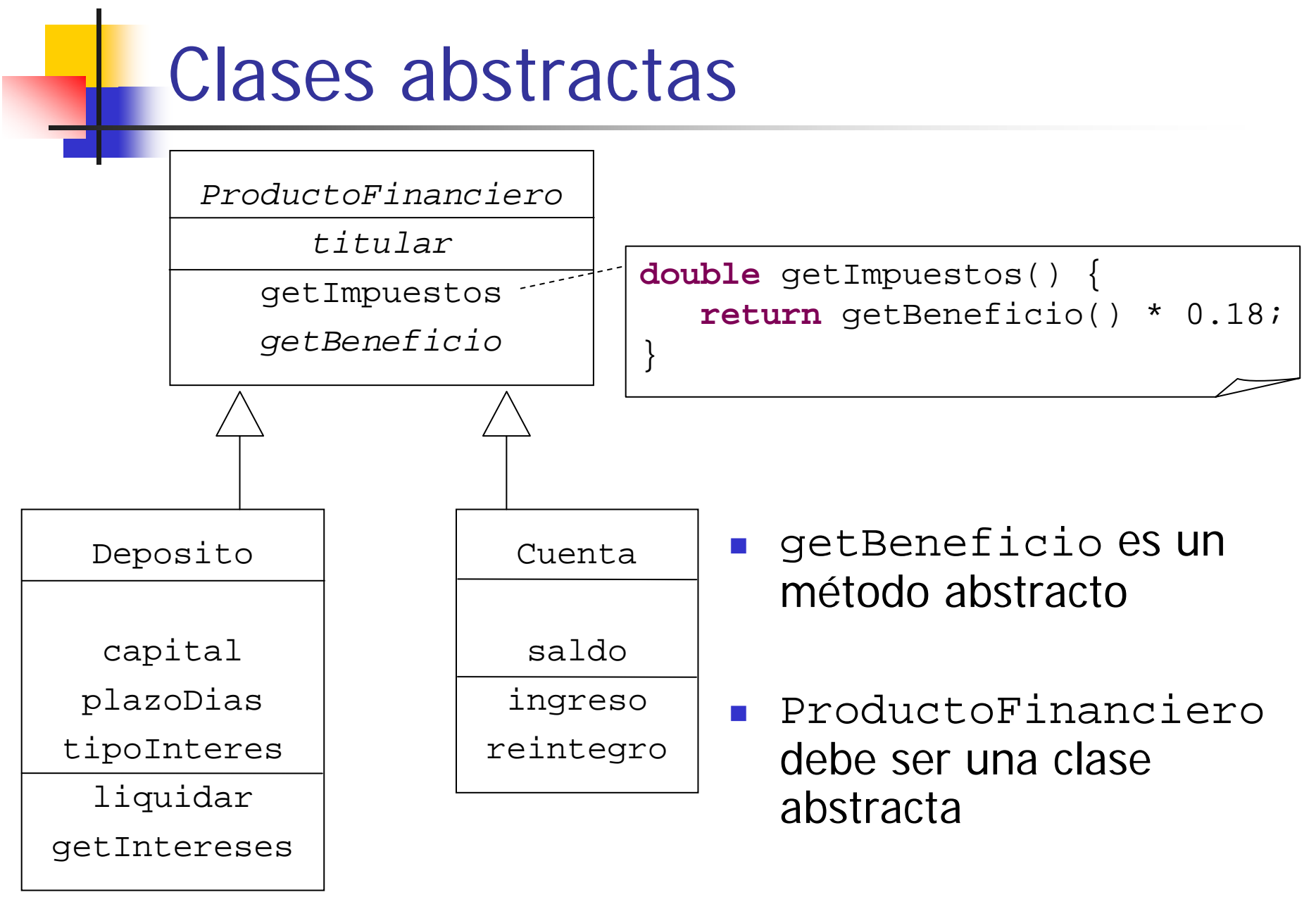

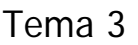

### Clases abstractas

- No existe una palabra reservada para indicar que una clase es abstracta
- Una clase es abstracta si contiene un **método virtual puro**

```
class ProductoFinanciero
{
private:
 Persona* titular;public:
 ProductoFinanciero(Persona* titular);
  virtual double getBeneficio()=0;
  double getImpuestos();
 Persona* getTitular();
};
```
### **Interfaces**

- C++ **no define el concepto de interfaz** de Java.
- No es necesario, ya el lenguaje ofrece herencia múltiple.
	- **Si una clase quiere ser compatible con varios tipos,** basta con que herede públicamente de otras clases.
- El equivalente a las interfaces de Java sería una **clase totalmente abstracta sólo con métodos virtuales puros**.

#### Acciones

- Para poder pasar una acción como parámetro de una función podemos utilizar dos estrategias:
	- **Punteros a función:**
		- En C++ es posible pasar una función como parámetro

#### **Clase que represente la acción**:

- Definir una clase totalmente abstracta que simule la interfaz de Java
- Definir una subclase por cada acción que se necesite implementar

#### Acciones mediante punteros a función

- Un **puntero a función** es una variable que guarda la dirección de comienzo de la función
- **Puede considerarse como una especie de** "alias" de la función que hace que pueda pasarse como parámetro a otras funciones
	- Las reglas del paso de parámetros se aplican también para el paso de funciones como parámetro
- X (\*fptr) (A);
	- $\blacksquare$  fptr es un puntero a función que recibe  $\mathtt A$  como argumento y devuelve X

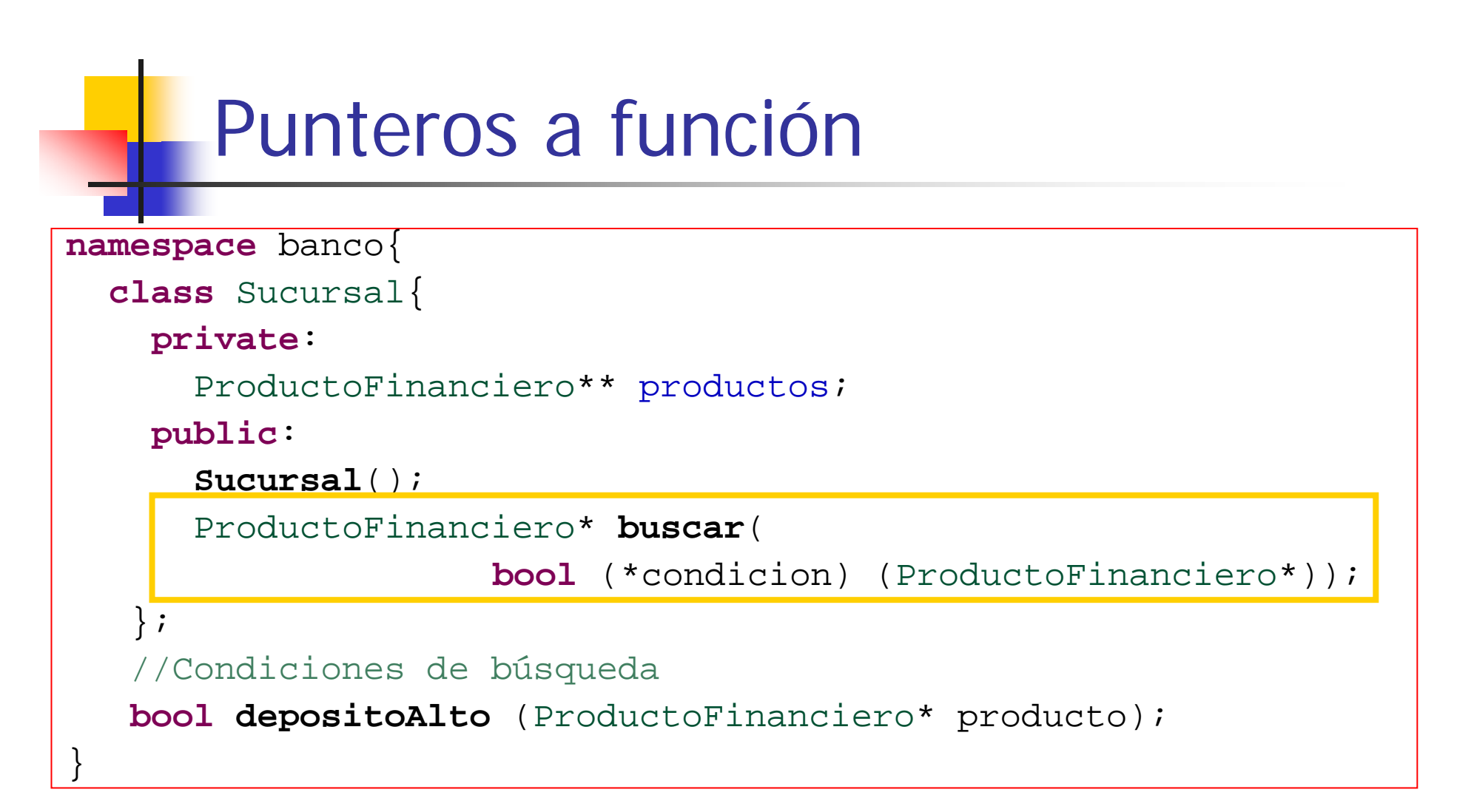

- M. El parámetro del método buscar es una función que recibe como parámetro un puntero a un ProductoFinanciero y devuelve un valor booleano.
	- Tema 3 Herencia 25Por ejemplo, la función depositoAlto

# Método genérico de búsqueda

```
ProductoFinanciero* Sucursal::buscar(
                     bool (*condicion)(ProductoFinanciero*)){
   bool encontrado = false;
   for (int i =0; i<MAX_PRODUCTOS; i++)
      if (condicion(productos[i])){
             encontrado = true;return productos[i]; 
    }
    if (!encontrado) return NULL;
}
```
## Condición de búsqueda

 La función depositoAlto **NO puede ser un método de instancia.** La definimos dentro del espacio de nombres.

**bool banco::depositoAlto**(ProductoFinanciero\* producto){

```
Deposito* deposito =dynamic_cast
<Deposito*>(producto);
```

```
if (deposito!= NULL)
```

```
return (deposito->getCapital()>1000);
```
**else return false**;

}

```
Tema 3 Herencia 27Sucursal cam;
…ProductoFinanciero* producto = cam.buscar(depositoAlto);
```
## Clase que representa la acción

Ξ **F** "Interfaz" Condicion  $\rightarrow$  Clase totalmente abstracta

```
template
<class
T> class Condicion
{
public:
   virtual bool test(T elemento) = 0;
};
```
- Habría que definir una subclase por cada criterio de búsqueda
- Por ejemplo, CondicionCapital, buscamos, de entre todos los productos financieros del banco aquellos depósitos con un capital superior a un determinado valor umbral.

# Método genérico de búsqueda

```
ProductoFinanciero* Banco::buscar(Condicion
<ProductoFinanciero*>* condicion){
     bool encontrado = false;
     for (int i =0; i<MAX_PRODUCTOS; i++)
     if (condicion->test(productos[i])){
          encontrado = true;return productos[i];
     }
     if (!encontrado) return NULL;
}
```
## Implementación de una condición

**class** CondicionCapital: **public** Condicion <ProductoFinanciero\*>{ **private**: **double** capitalUmbral; **public**: **CondicionCapital**(**double** capital); **bool test**(ProductoFinanciero\* elemento); };

```
bool CondicionCapital::test(ProductoFinanciero* elemento){
Deposito* deposito =dynamic_cast
<Deposito*>(elemento);
if (deposito!= NULL)
return (deposito->getCapital()>capitalUmbral);
else return false;}
```
### Clase que representa la acción

 Para invocar al método de búsqueda hay que crear un objeto del tipo de condición que se vaya a utilizar

```
Sucursal sucursal;
…ProductoFinanciero* producto;
CondicionCapital* cc =new CondicionCapital(1000);
producto = sucursal.buscar(cc);
…
```
## Herencia múltiple

- En C++ es posible que una clase tenga más de una clase padre
- **Problemas:** 
	- **Colisión de nombres:** la clase hija hereda dos métodos efectivos con el mismo nombre y diferentes implementaciones
		- Si se redefine el método en la clase hija se "funden" las dos versiones en una nueva
		- Si se necesitan las dos funciones se deben calificar las rutinas para resolver la ambigüedad.
	- **Herencia repetida:** una clase se hereda dos veces

### Herencia repetida

**class** CuentaRemunerada: **public** Cuenta, **public** Deposito {

};

…

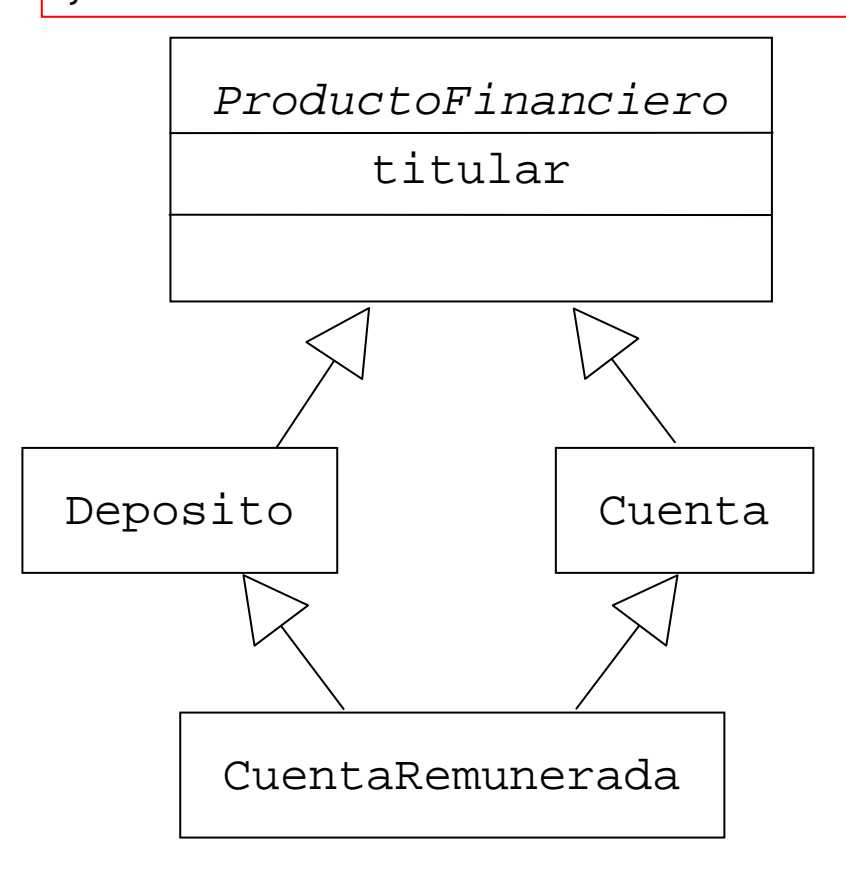

- CuentaRemunerada hereda dos veces de ProductoFinanciero
- ¿Existe dos campos titular en CuentaRemunerada?
- Conflicto de nombres con el método getBeneficio

Tema 3 Herencia 33

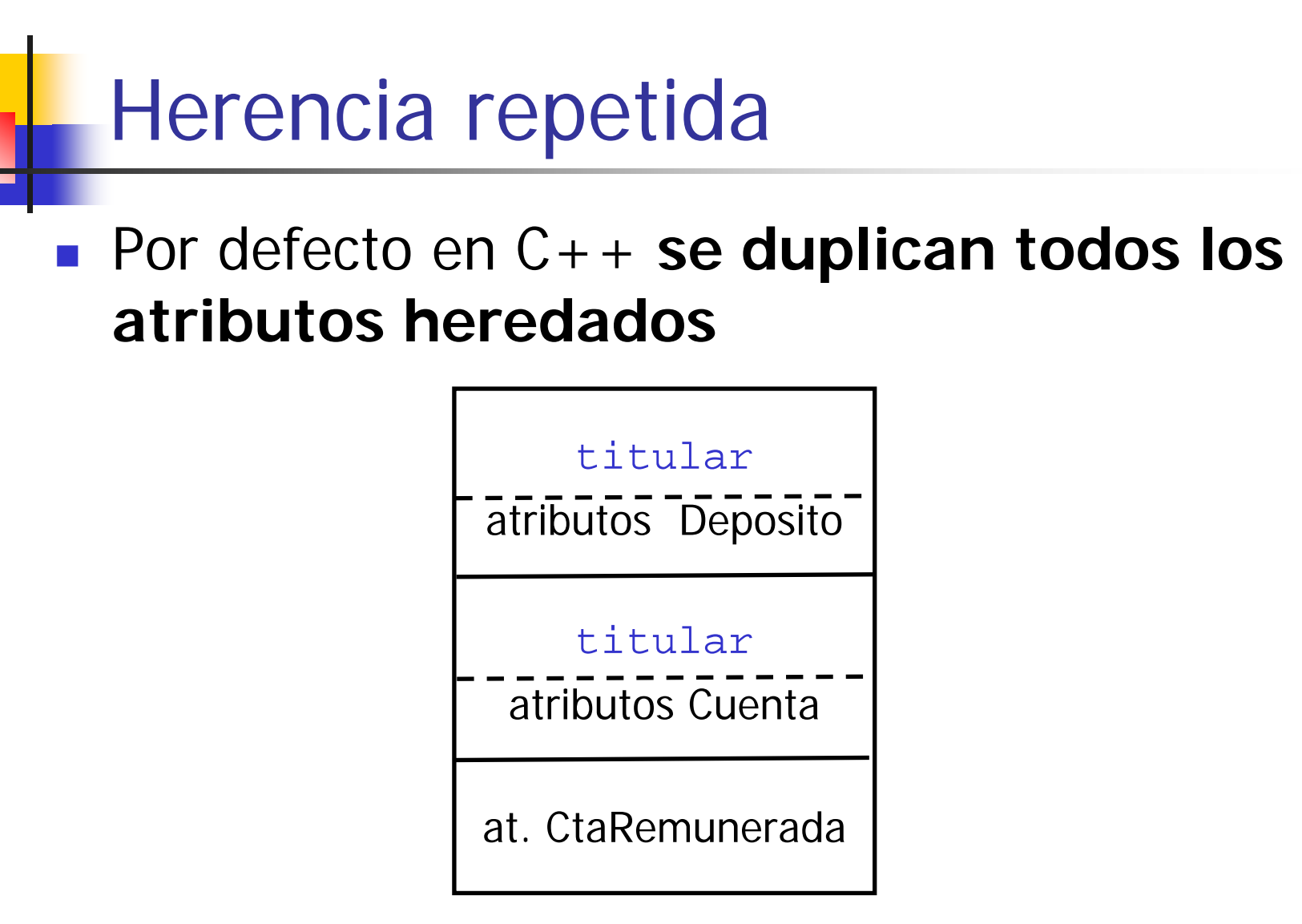

Estructura de un objeto CuentaRemunerada

### Herencia repetida

- El método getTitular se hereda dos veces  $\rightarrow$  colisión de nombres
- La llamada getTitular (sin calificar) sobre una cuenta remunerada es ambigua.
- Hay que resolver la ambigüedad mediante la calificación de rutinas y atributos

```
CuentaRemunerada* cr =new CuentaRemunerada(
…);
cout<<"Titular "<<cr->Cuenta::getTitular()->getNombre();
```
## Asignaciones polimórficas

- Hay dos objetos ProductoFinanciero en un objeto CuentaRemunerada
- La asignación entre ambas clases es ambigua

```
ProductoFinanciero* pf;
CuentaRemunerada* cr =new …;
pf = cr; //Error en tiempo de compilación
```
Solución: establecer el "camino"

```
ProductoFinanciero* pf;
CuentaRemunerada* cr =new CuentaRemunerada(
…);
pf = (Cuenta<sup>*</sup>)cr;
```
#### Asignaciones polimórficas ambiguas

- La aplicación del método getBeneficio sobre un objeto CuentaRemunerada es ambigua
	- Si no se hace la llamada el compilador no avisa del conflicto de nombres

```
ProductoFinanciero* pf;
CuentaRemunerada* cr =new CuentaRemunerada(
…);
pf = (Cuenta<sup>*</sup>)cr;cout<<"Cuenta remunerada "<<pf->getTitular()->getNombre()<<endl;
cout<<"beneficio "<<pf->getBeneficio()<<endl;
cout<<"Beneficio de cr "<<cr->getBeneficio()<<endl; //Error
```
#### Herencia virtual

- Si queremos que la clase CuentaRemunerada herede una única copia de ProductoFinanciero, las clases intermedias tienen que declarar su herencia como virtual.
- Se resuelve la ambigüedad de las asignaciones polimórficas
- Sólo debe existir una versión de los métodos heredados
	- El compilador detecta que se están heredando dos versiones del método getBeneficio

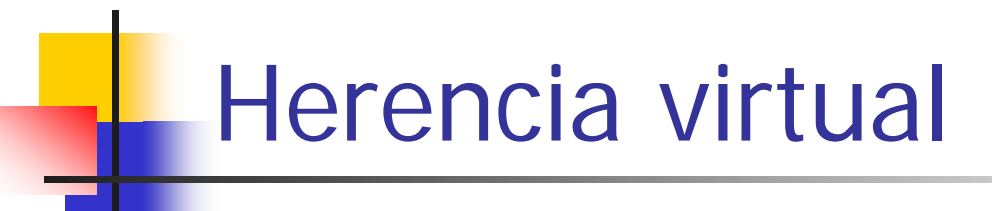

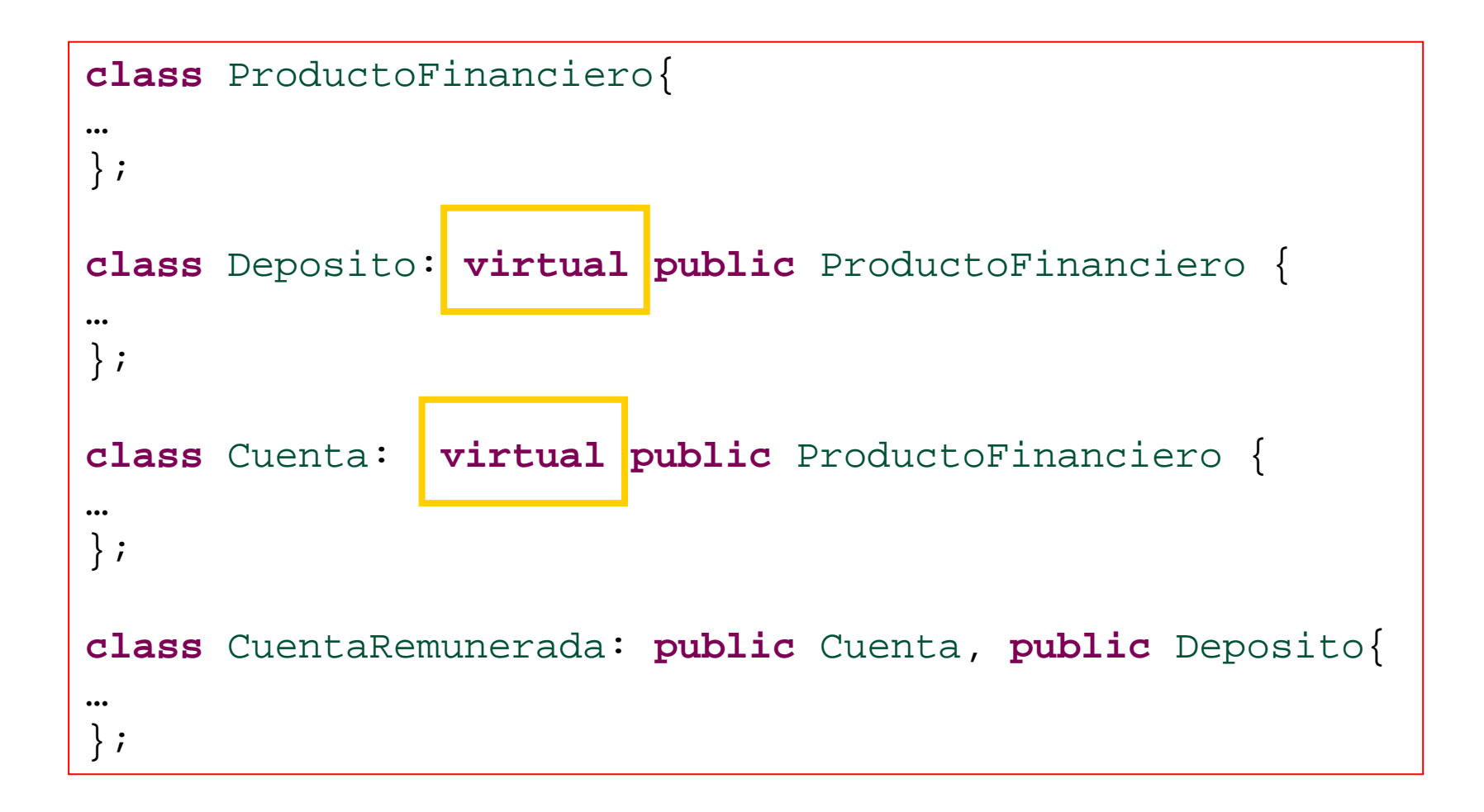

### Constructores y herencia virtual

 El constructor de la clase CuentaRemunerada tiene que llamar al constructor de ProductoFinanciero aunque no sea una clase de la que hereda directamente.

```
CuentaRemunerada::CuentaRemunerada(Persona* p, double s, int
plazoDias,double tipoInteres)
:ProductoFinanciero(p),
 Cuenta(p,s),
 Deposito(p, s, plazoDias, tipoInteres){
   …}
```
### Herencia repetida virtual

- П El método getBeneficio() es definido por Cuenta y Deposito: colisión de nombres.
	- Error en tiempo de compilación no existe una única versión

```
class CuentaRemunerada: public Cuenta, public Deposito
{
public:
  CuentaRemunerada(…);
  double getBeneficio();
```
};

}

■ Se evita al redefinir el método eligiendo una de las versiones:

```
double CuentaRemunerada::getBeneficio(){
```

```
return Deposito::getBeneficio();
```
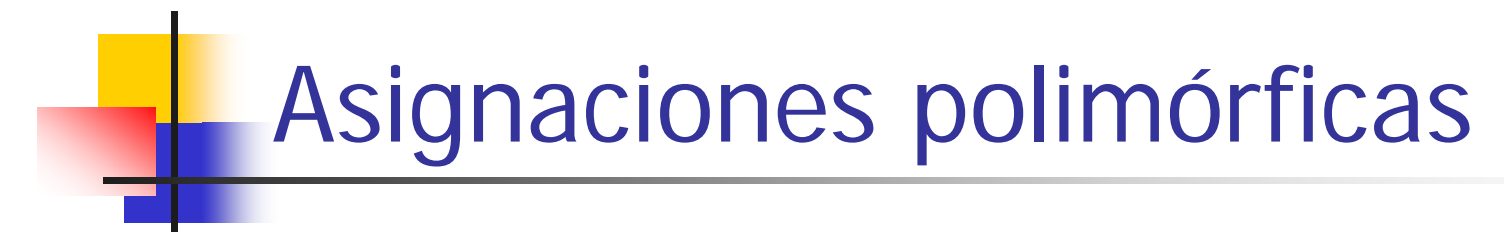

```
ProductoFinanciero* pf;
CuentaRemunerada* cr =new CuentaRemunerada(
…);
\mathsf{pf} = \mathsf{cr};
cout<<"Cuenta remunerada "<<pf->getTitular()->getNombre()<<endl;
cout<<"beneficio "<<pf->getBeneficio()<<endl;
```
- No existe ambigüedad en la asignación
- Se ejecuta el método getBeneficio disponible en CuentaRemunerada

#### Función dominante

- Si un método de la clase ProductoFinanciero se redefine sólo en una de las clases hijas, no existe ambigüedad
- Se dice que la versión redefinida domina sobre la versión original
- En el caso de una asignación polimórfica se ejecutará la versión dominante.

#### Herencia de C++ vs. Java

- La herencia en C++ es **diferente a Java** en varios aspectos:
	- **Herencia múltiple**: una clase puede heredar de varias clases.
	- **Herencia privada**: heredar de una clase sólo el código, pero no el tipo.
	- **Redefinición de métodos**: por defecto, los métodos de una clase no pueden ser redefinidos.
	- **No existe el tipo Object** raíz de la jerarquía de clases.